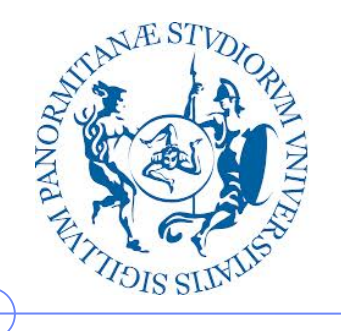

**Università degli Studi di Palermo**

**Dipartimento dell'Innovazione Industriale e Digitale**

## **Sistemi di Elaborazione delle Informazioni – 6 CFU**

Anno Accademico 2016/2017

Docente: ing. Salvatore Sorce

## **Rappresentazione delle informazioni**

I parte: i bit e i sistemi di numerazione

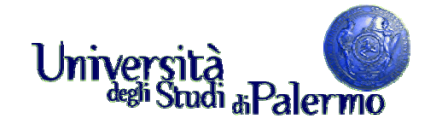

## **Rappresentazione delle informazioni**

- Notazioni convenzionali per la rappresentazione di informazioni allo scopo di renderne possibile lo scambio tra esseri umani
- Rappresentazione dei dati di tipo numerico
	- **10 cifre decimali: 0,1,2,3,4,5,6,7,8,9**
- Rappresentazione dei dati di tipo testuale
	- 26 caratteri dell'alfabeto maiuscolo, minuscolo, segni di interpunzione e simboli speciali (£, \$, %, &, @, #, etc.)
- Notazione segno/grandezza per i numeri relativi
	- +47, -53
- Notazione decimale per i numeri reali
	- $n = i + f$
	- 12,34 dove 12 è la parte intera **i** e 0,34 è la parte frazionaria **f**

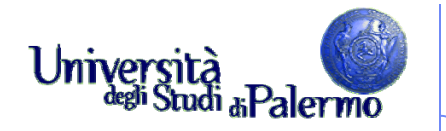

## **Rappresentazione interna ed esterna**

- $\triangleright$  Rappresentazione esterna
	- diretta all'interpretazione umana
- $\triangleright$  Rappresentazione interna
	- diretta ad essere usata all'interno dell'agente di calcolo

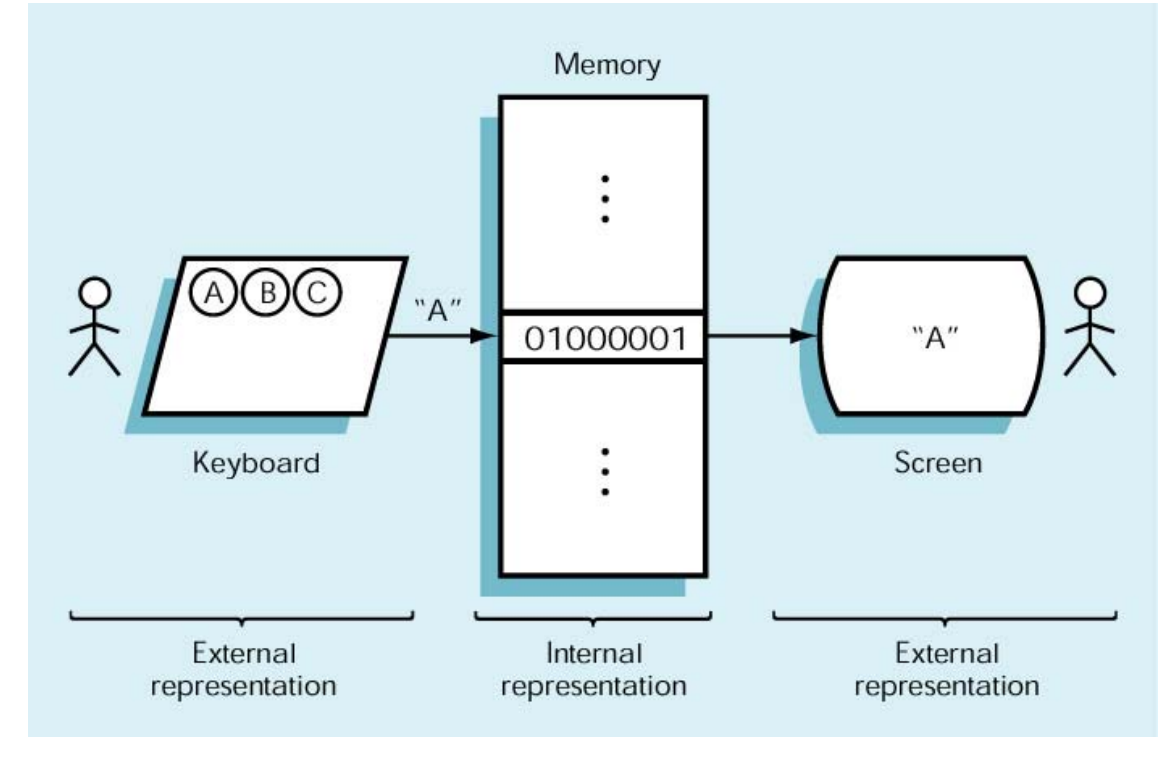

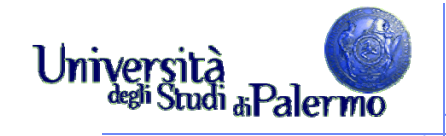

## **Dissezione di un numero decimale**

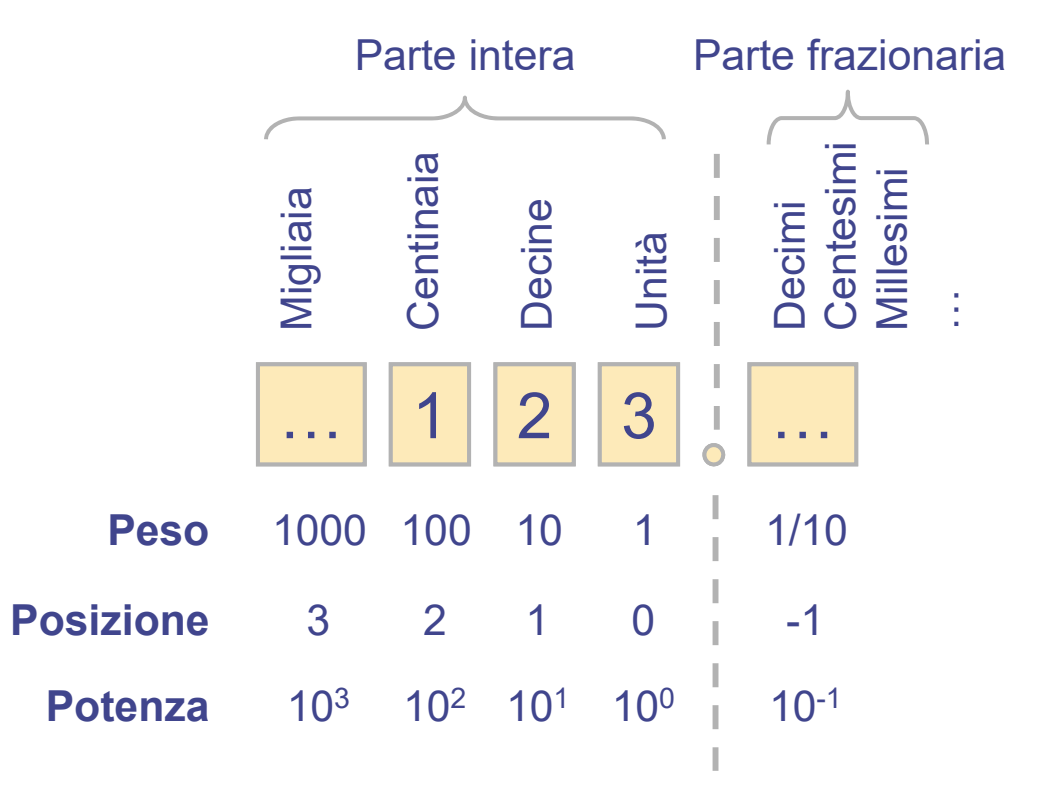

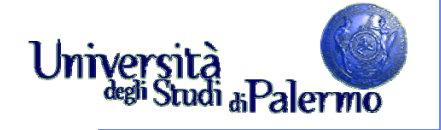

## **Dissezione di un numero decimale** 1 2 3 **Peso** 100 10 1 **Posizione**210

**Potenzaa**  $10^2$   $10^1$   $10^0$ 

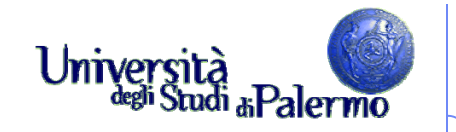

#### **Dissezione di un numero decimale**

123 $_{10}$  = 1 x 100 + 2 x 10 + 3 = 1 x 10<sup>2</sup> + 2 x 10<sup>1</sup> + 3 x 10<sup>0</sup>

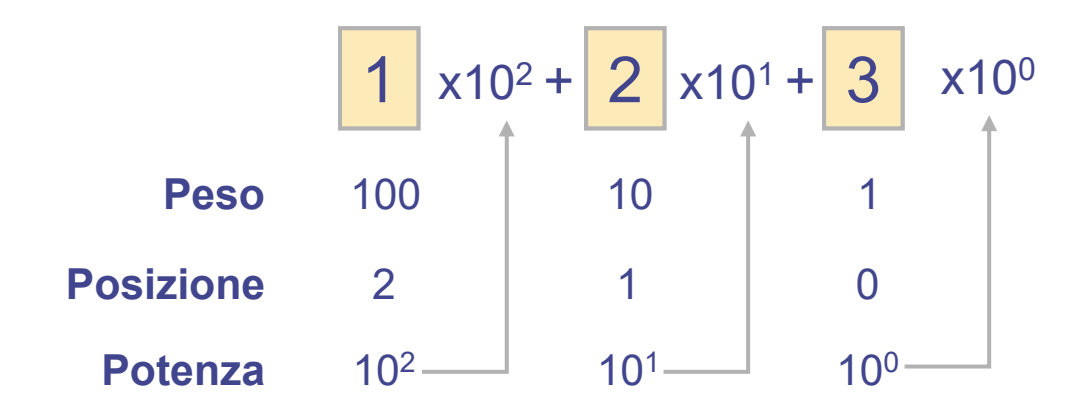

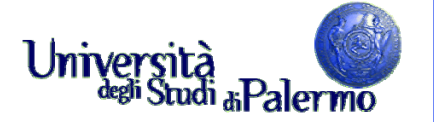

## **Sistema di numerazione binario**

- All'interno di un elaboratore le informazioni sono rappresentate usando il sistema di numerazione binario
- Sistema di numerazione posizionale
	- Il valore di una cifra non dipende solo dalla cifra ma anche dalla posizione che occupa nella sequenza che rappresenta il numero
- Sistema di numerazione decimale
	- Sistema di numerazione *posizionale* in base 10
	- Utilizza soltanto le dieci cifre decimali (0, 1, 2, 3, 4, 5, 6, 7, 8, 9)
	- $123_{10} = 1 \times 100 + 2 \times 10 + 3 = 1 \times 10^{2} + 2 \times 10^{1} + 3 \times 10^{0}$
- $\triangleright$  Sistema di numerazione binario
	- F Sistema di numerazione *posizionale* in base 2
	- F Utilizza soltanto le prime due cifre decimali (0 ed 1)
	- F ■  $1101<sub>2</sub> = 1 × 8 + 1 × 4 + 0 × 2 + 1 = 1 × 2<sup>3</sup> + 1 × 2<sup>2</sup> + 0 × 2<sup>1</sup> + 1 × 2<sup>0</sup>$
	- F Le due cifre binarie, 0 e 1, sono chiamate **bit**, da **bi**nary digi **t**

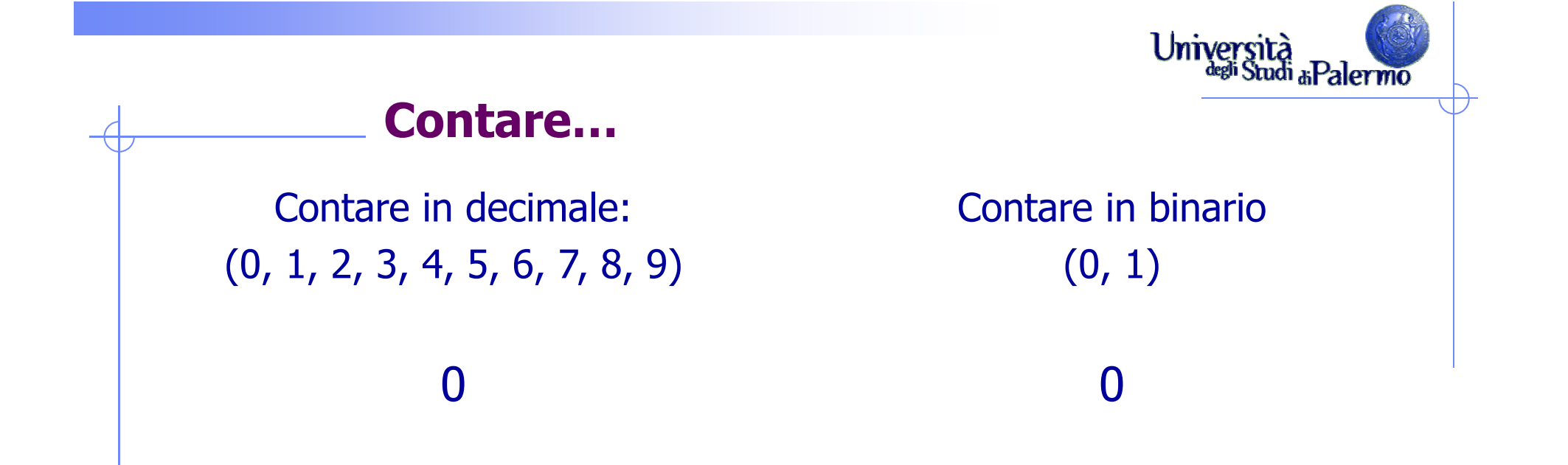

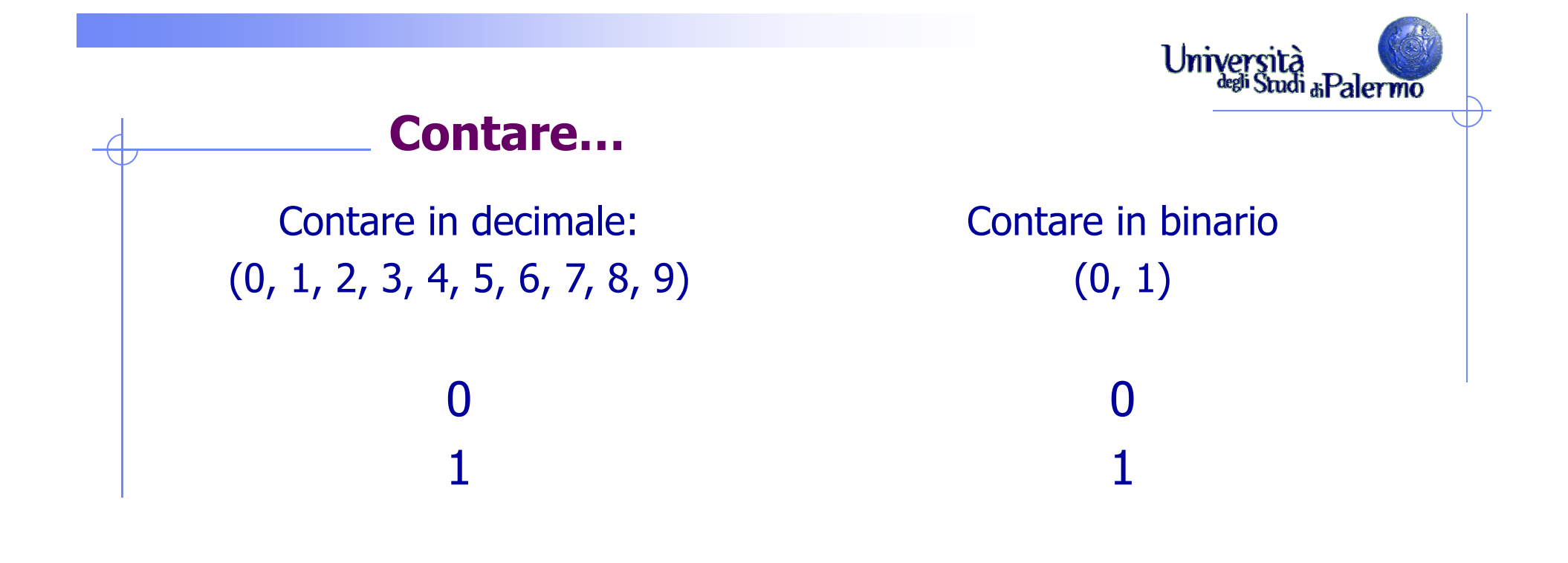

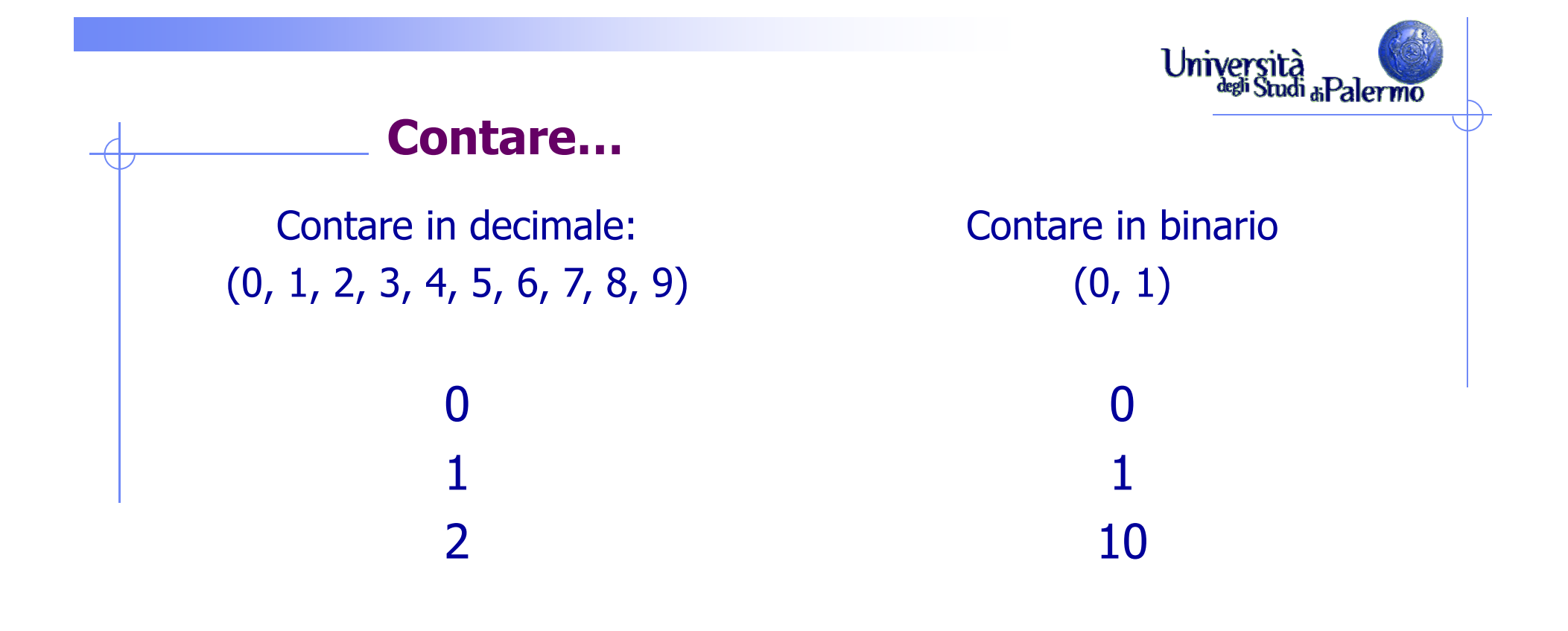

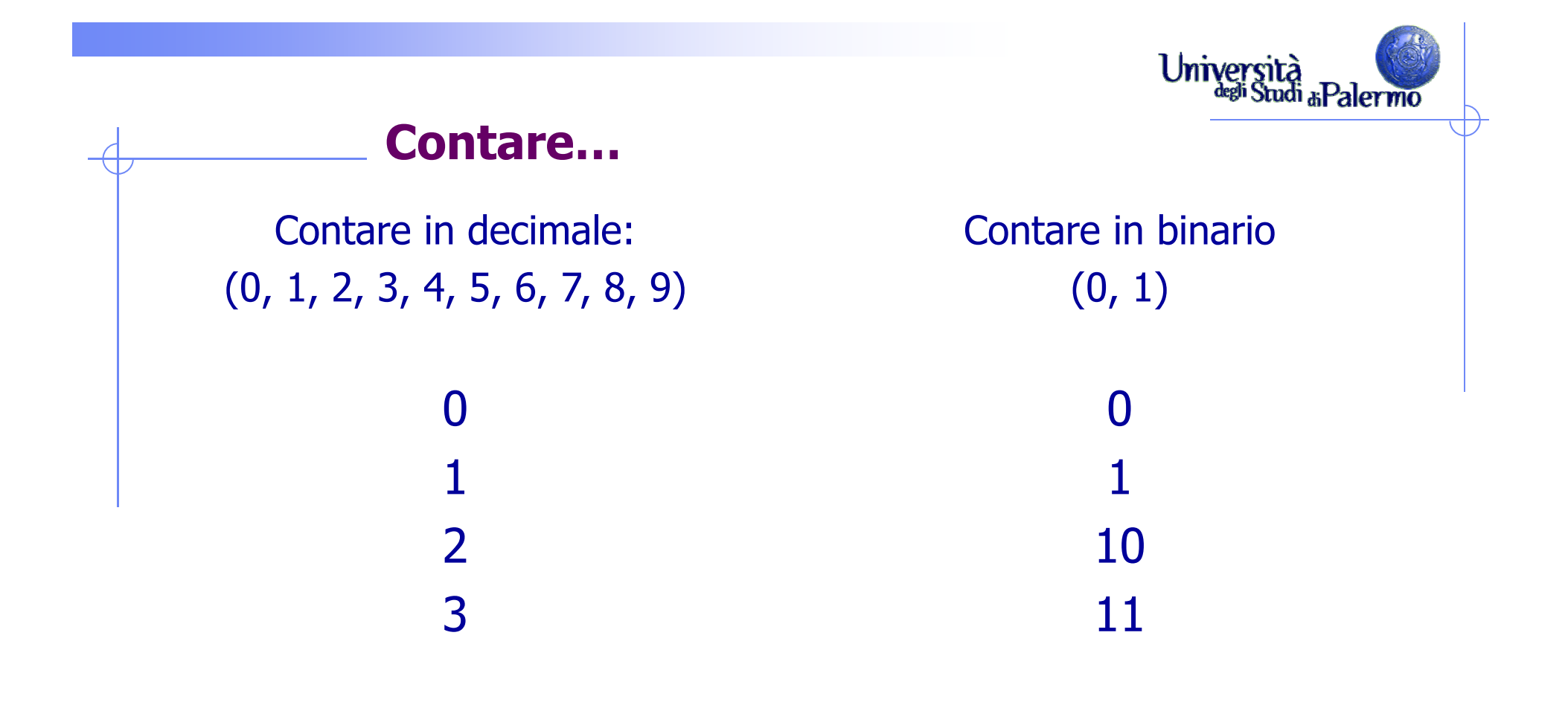

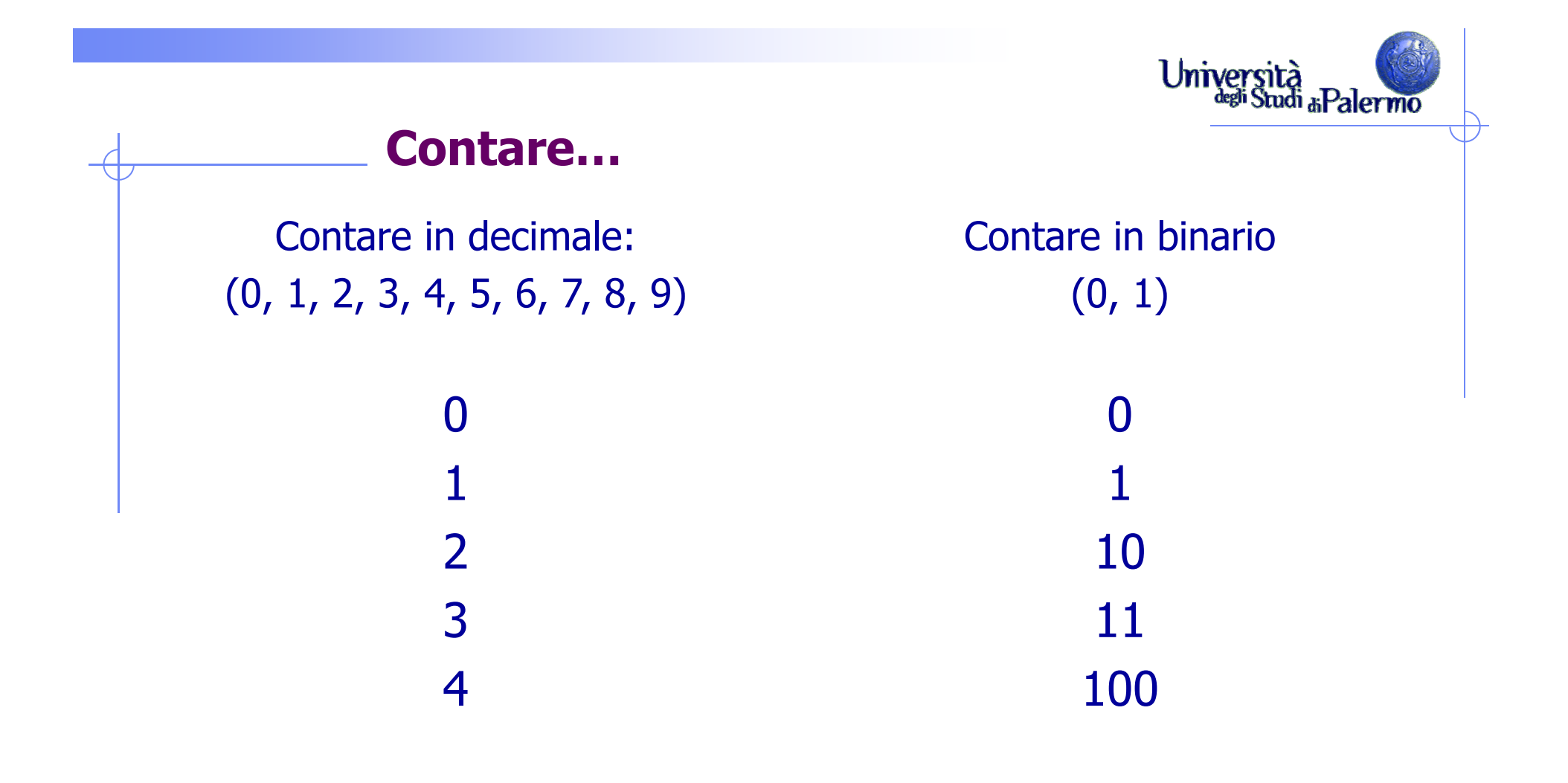

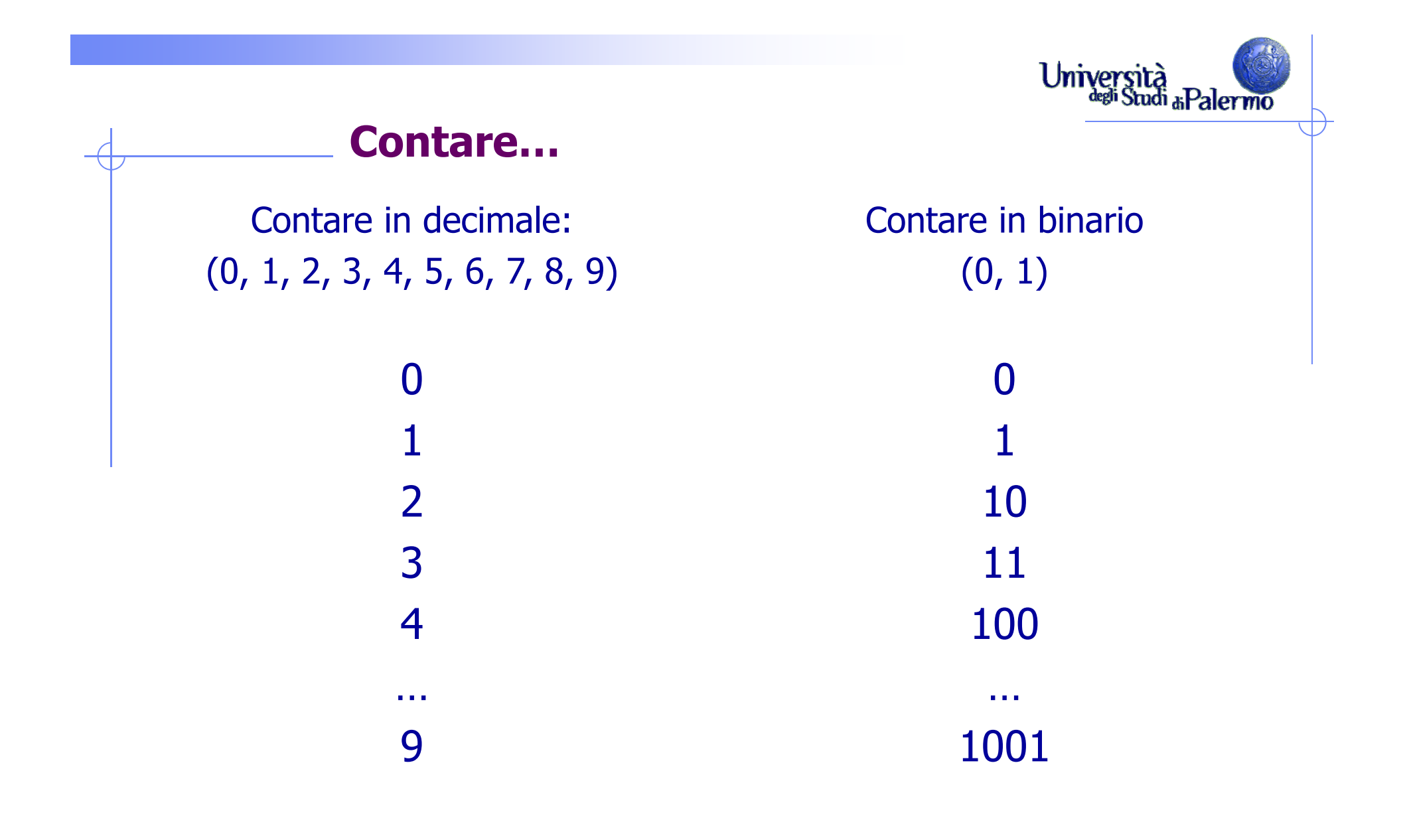

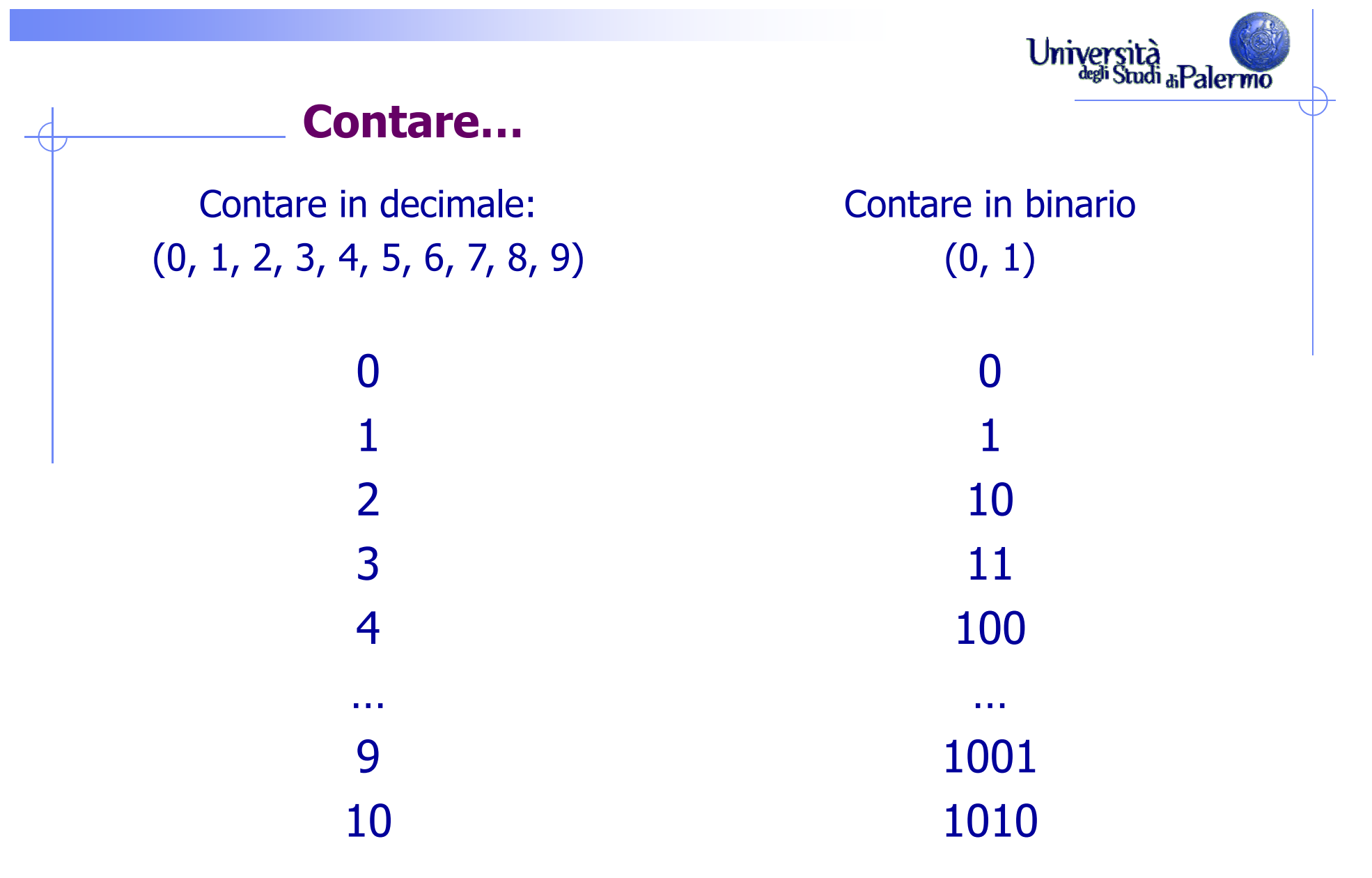

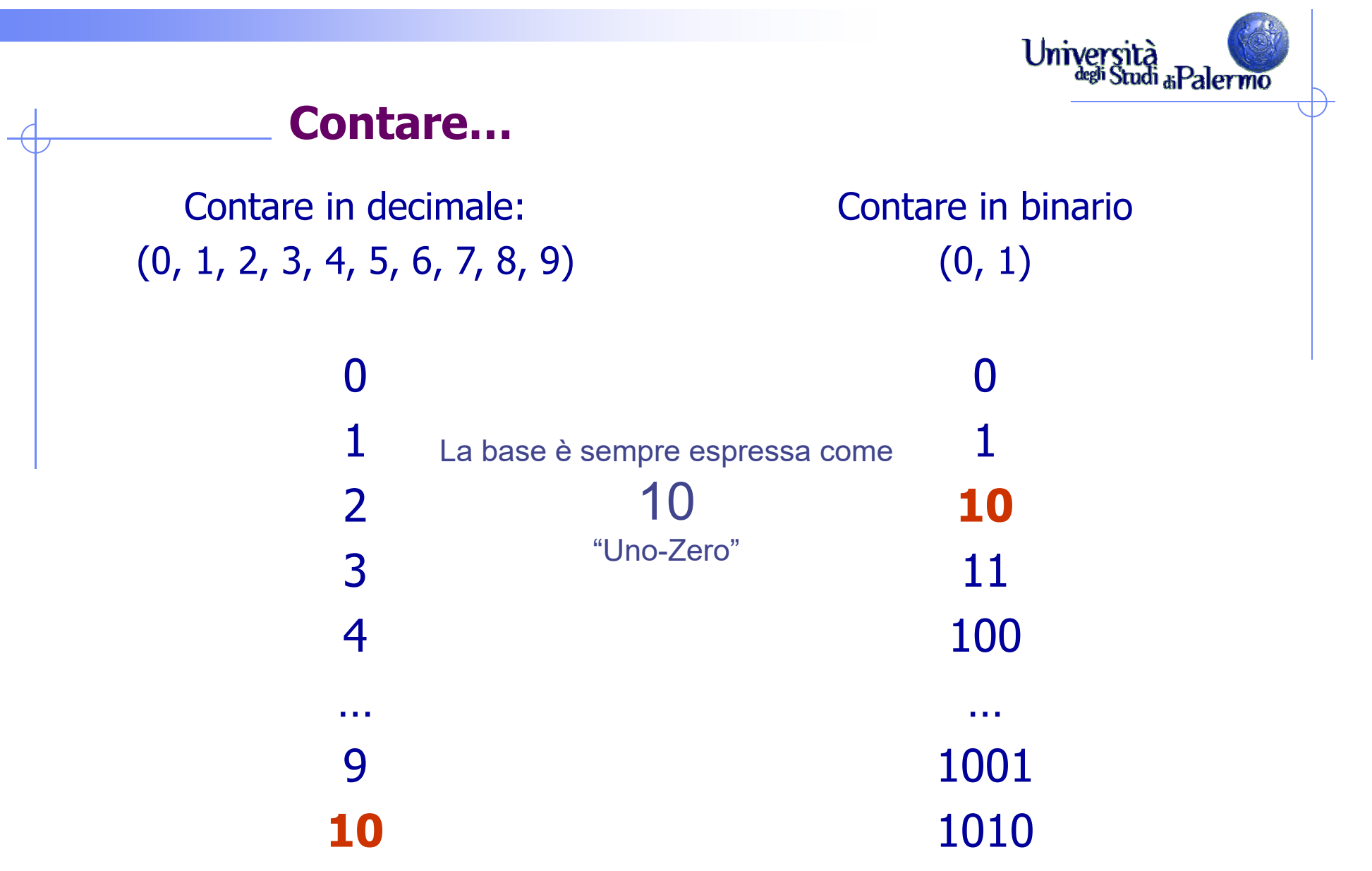

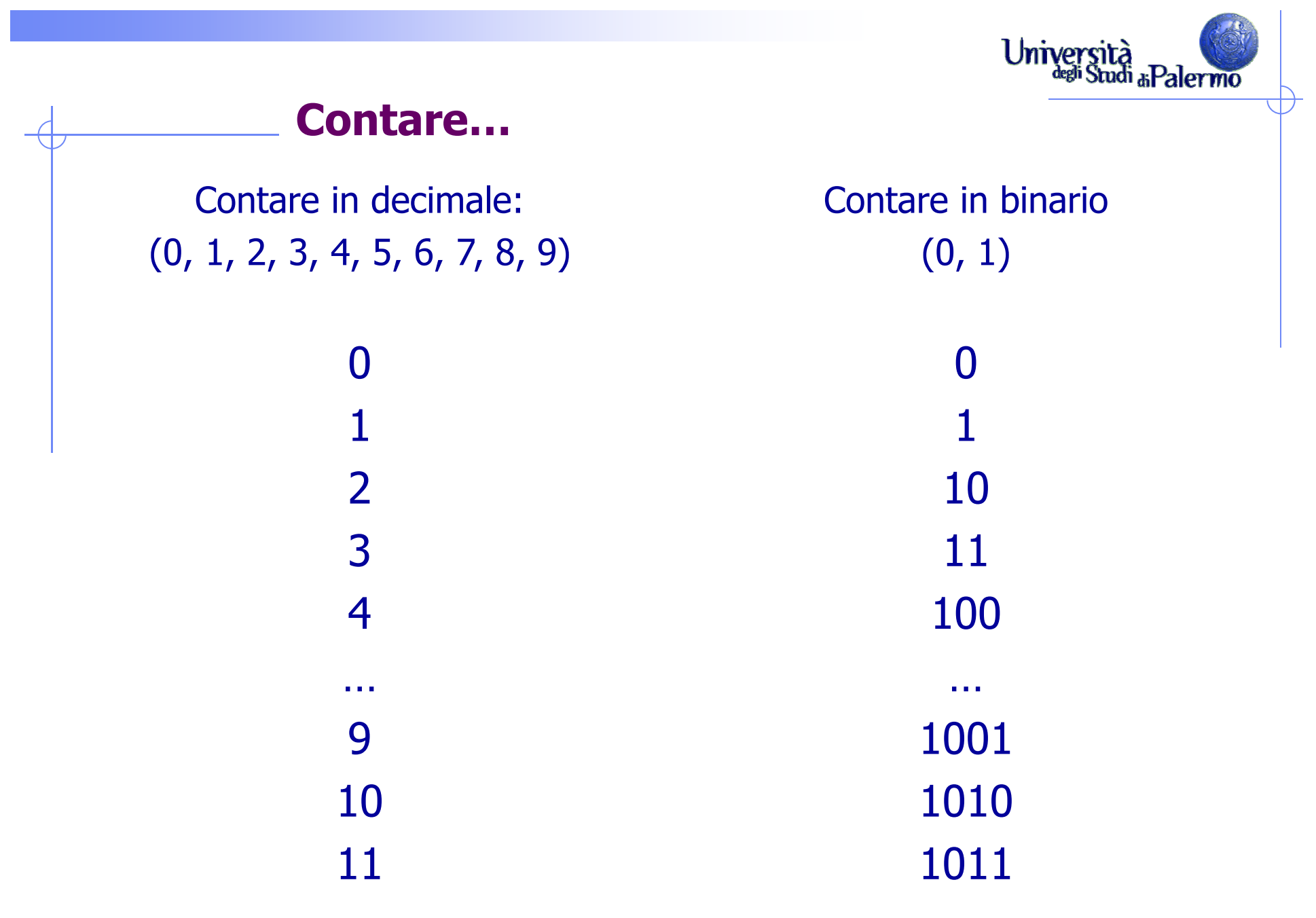

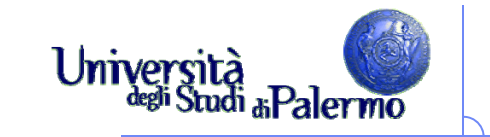

## **Contare in binario**

 $\triangleright$  In qualunque sistema di numerazione, la base è sempre espressa come 

(leggi "uno-zero")

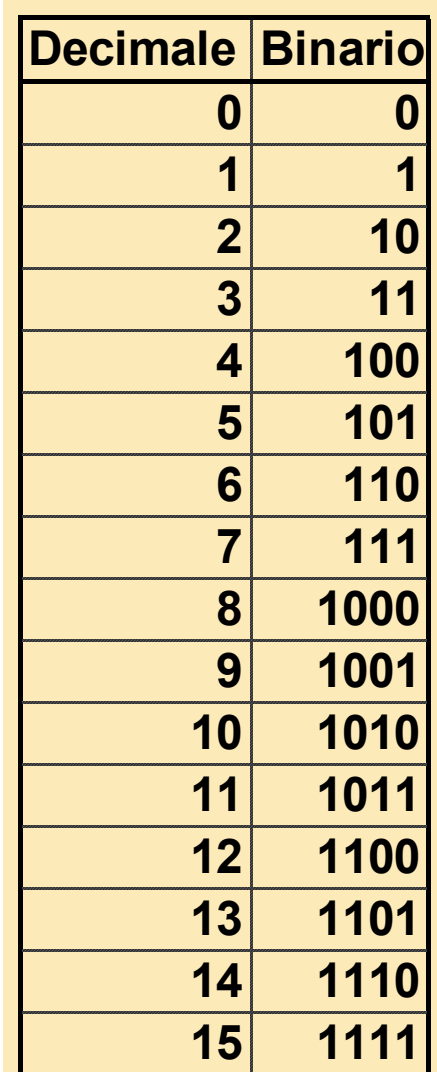

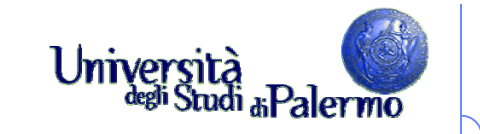

## **Contare in binario**

- $\triangleright$  In qualunque sistema di numerazione, la base è sempre espressa come 10
- La convenzione implicita è che il numero può essere riempito con zeri, muovendosi da destra a sinistra, in modo da mantenere lo stesso numero di cifre
- Continuando a contare,
	- $16 = 10000$
	- $-17 = 10001$
	- $\blacksquare$  etc.

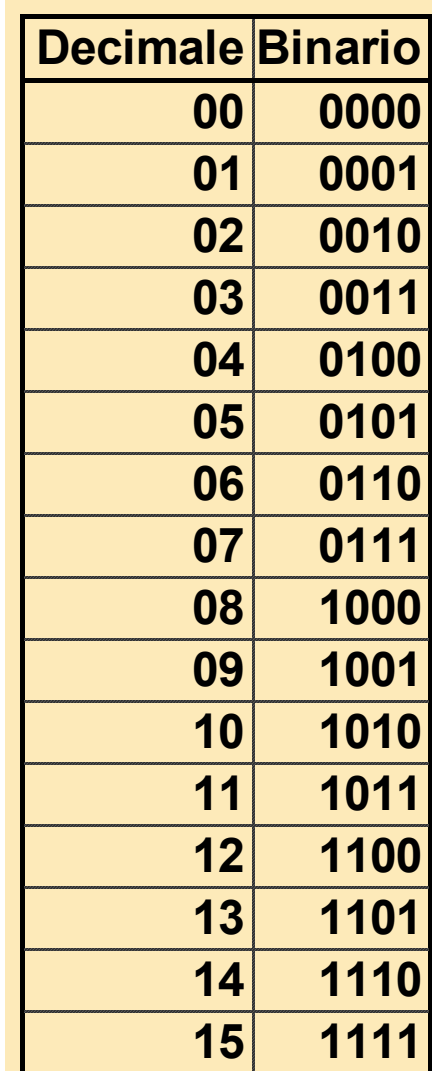

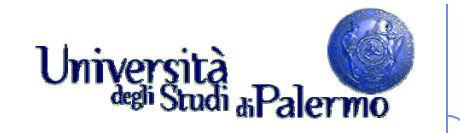

## **Conversione da decimale a binario**

**Numeri interi**

 $11_{10}$  = ? $_2$ 

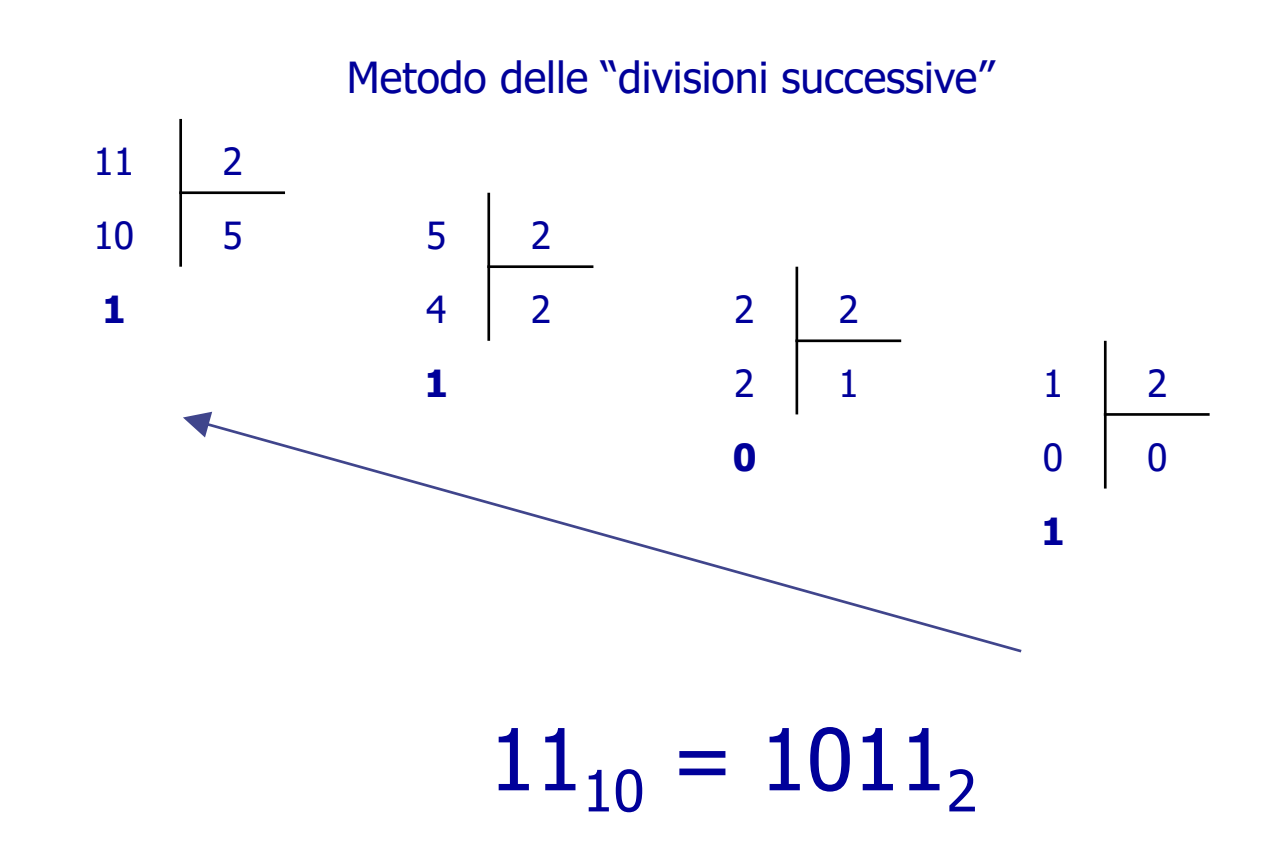

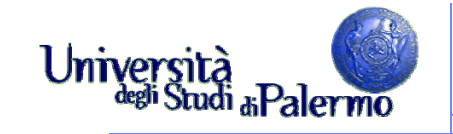

#### **Conversione da binario a decimale**

## 1101,101<sub>2</sub> = ?  $_{10}$

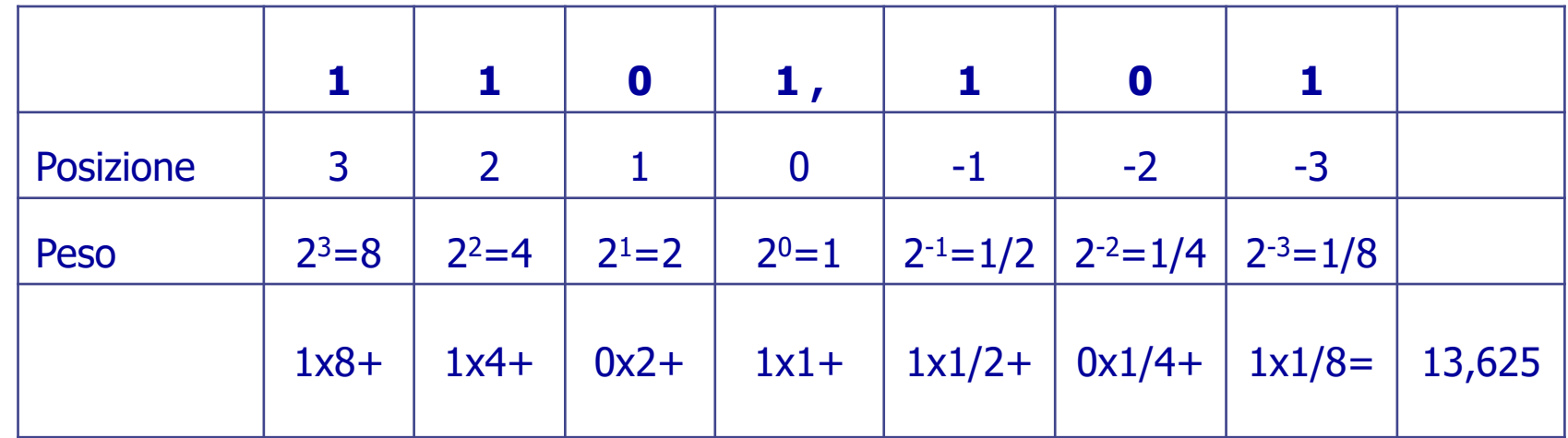

1101,101<sub>2</sub> = 13,625<sub>10</sub>

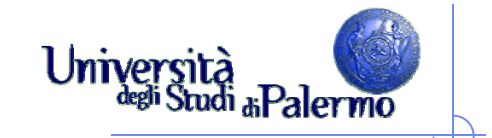

## **Una comoda alternativa ….**

 Il sistema di numerazione esadecimale rappresenta i numeri in base 16

Le cifre sono:

0, 1, 2, …, 9, A, B, C, D, E, F

## **Contare…**

Contare in esadecimale: (0, 1, …, 9, A, B, … , F) 0, 1, 2, 3, … , 9 0Contare in binario: 0, 1 0Contare in decimale: 0

Università

Studi<sub>di</sub> Palermo

## **Contare…**

Contare in esadecimale: (0, 1, …, 9, A, B, … , F) 0, 1, 2, 3, … , 9 **N** 1Contare in binario: 0, 1 01Contare in decimale: 01

Università<br>dell'Studi<sub>di</sub>Palermo

## **Contare…**

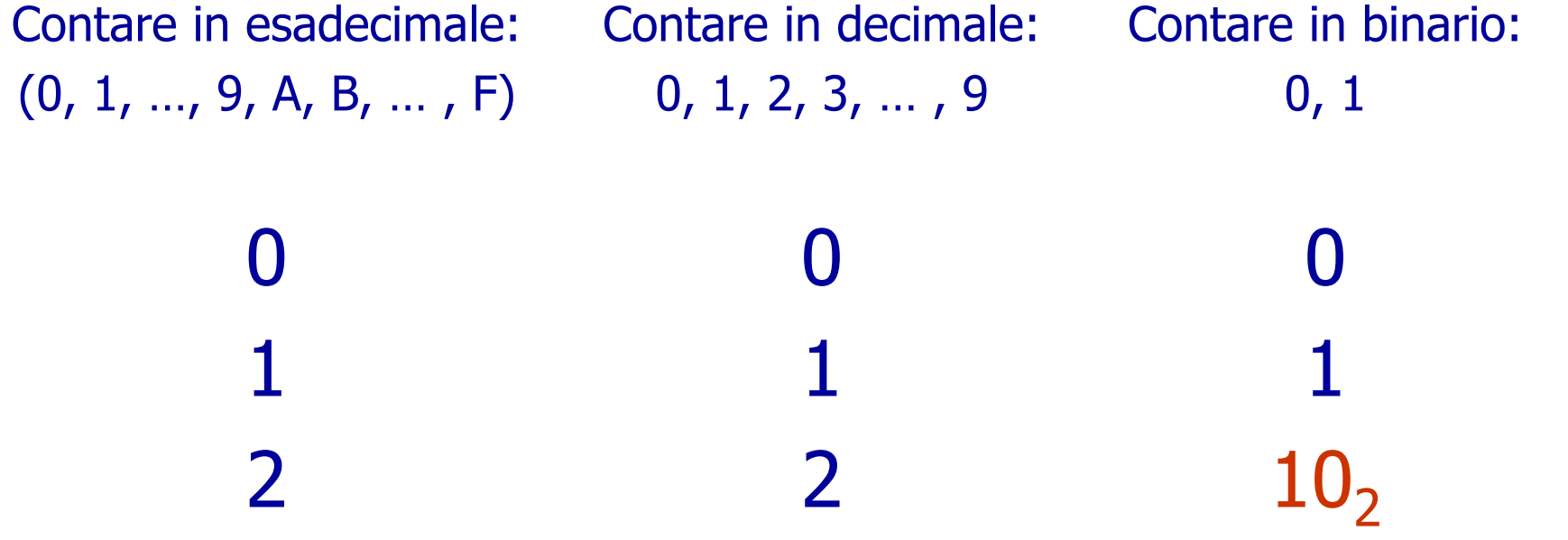

Università<br>degli Studi <sub>di</sub> Palermo

↽

#### Università<br>dell'Studi &Palermo **Contare…** Contare in esadecimale: Contare in decimale: Contare in binario: 0, 1 (0, 1, …, 9, A, B, … , F) 0, 1, 2, 3, … , 9 00011122 $10<sub>2</sub>$ ……… 101010 A

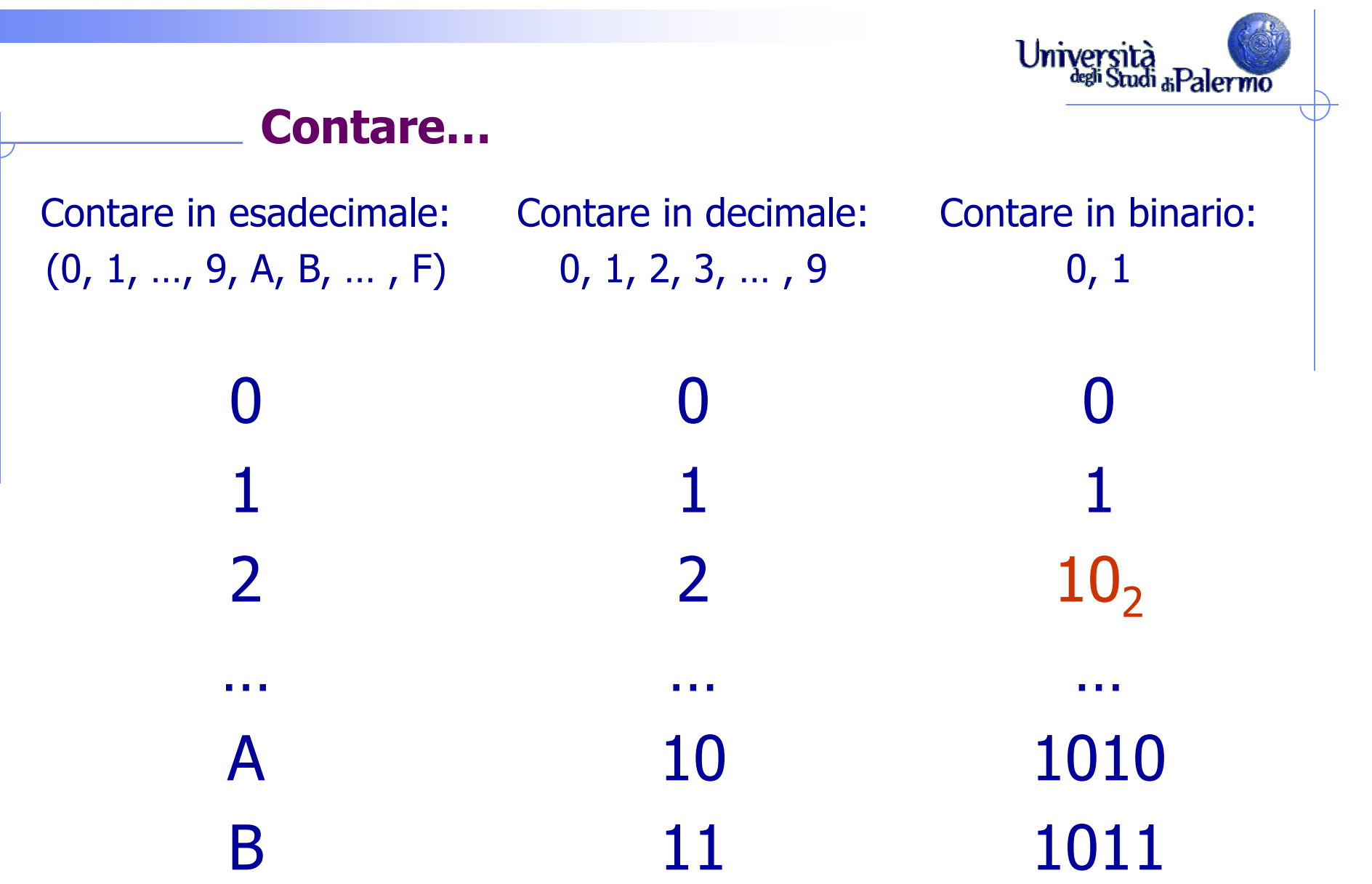

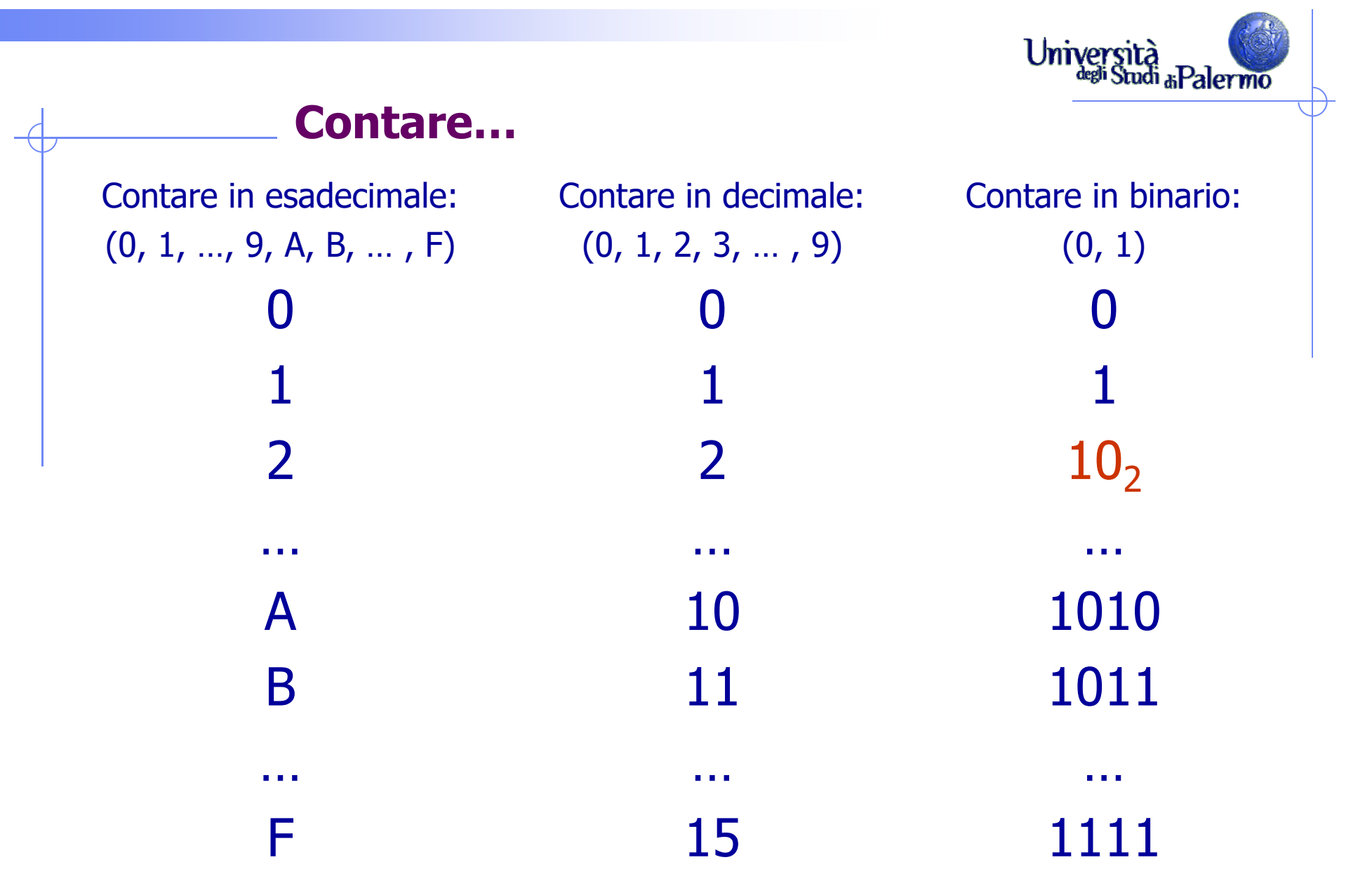

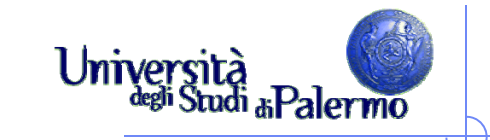

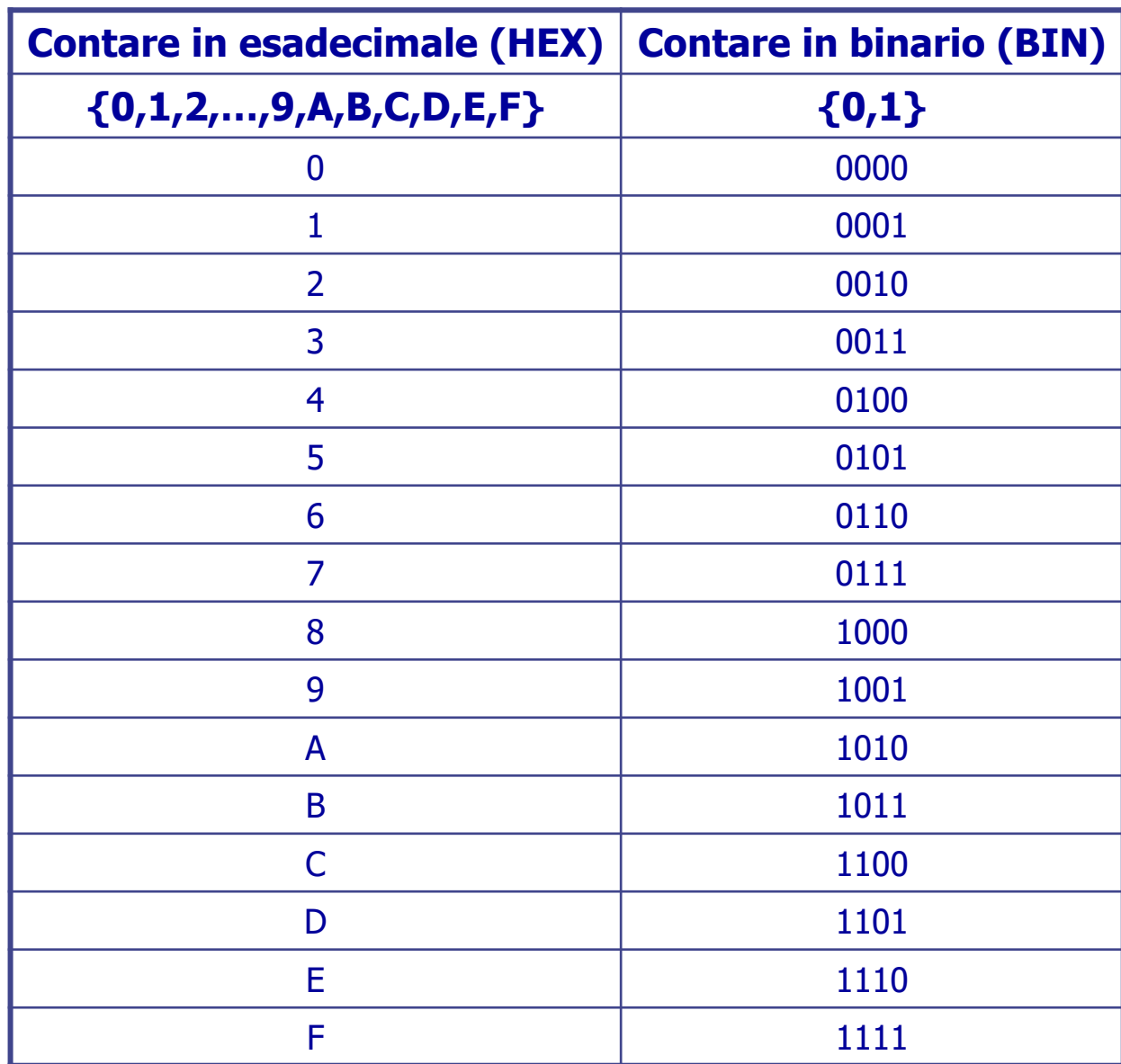

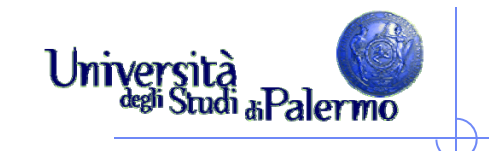

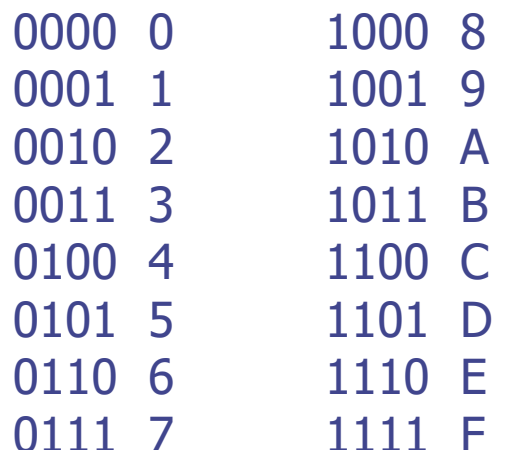

## $FAS_{16} = ?$

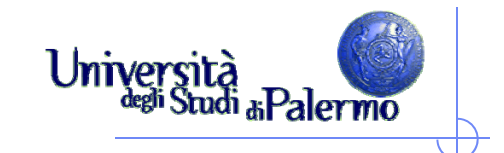

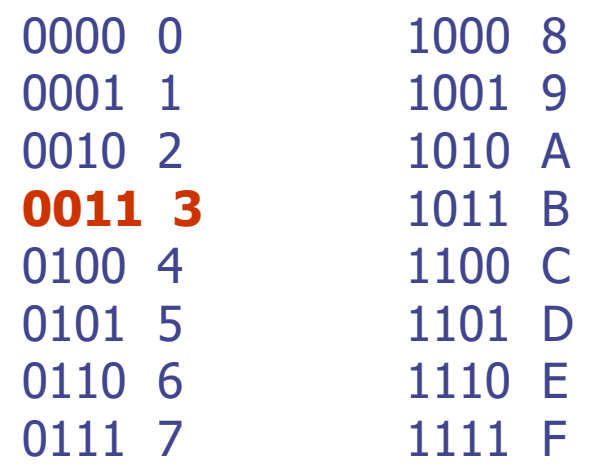

## $FAO3_{16}$  = xxxx xxxx xxxx 0011<sub>2</sub>

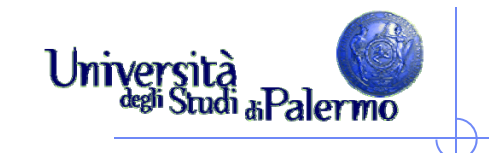

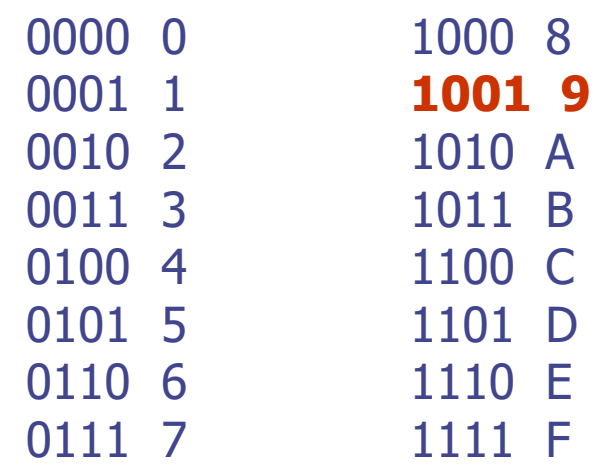

## $FAS_{16} =$  xxxx xxxx 1001 0011<sub>2</sub>

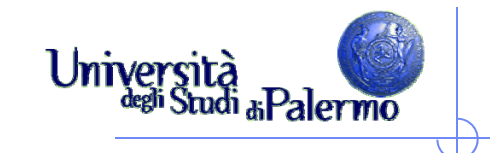

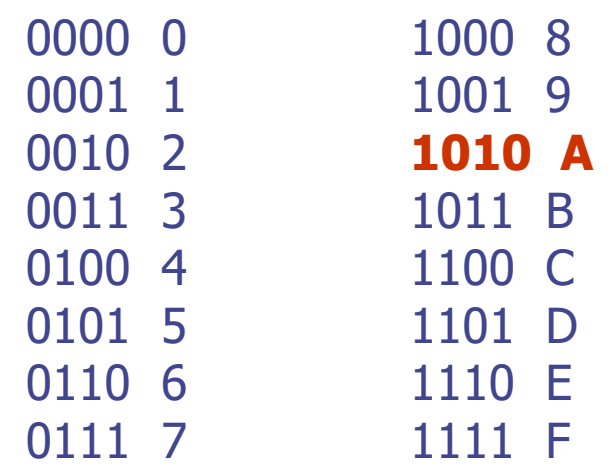

## $FAS_{16} =$  xxxx 1010 1001 0011<sub>2</sub>

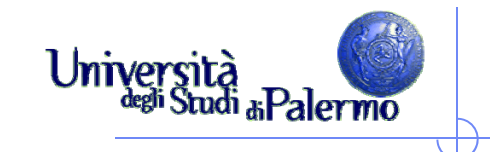

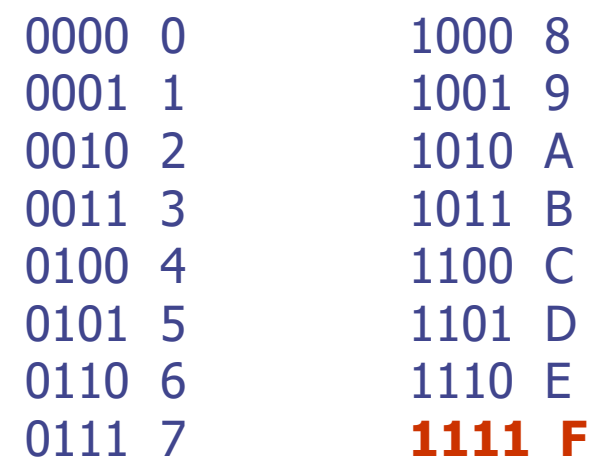

## $FAS_{16} = 1111 1010 1001 0011_2$

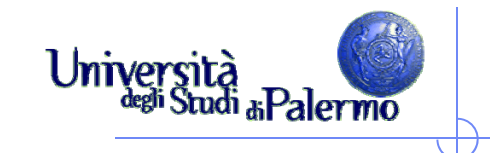

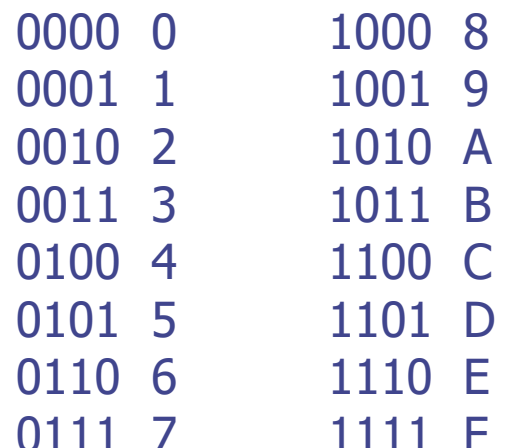

# $FAS_{16} = 1111 1010 1001 0011$  $B78D_{16} = ?$

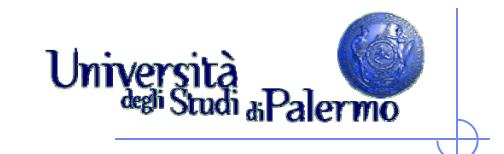

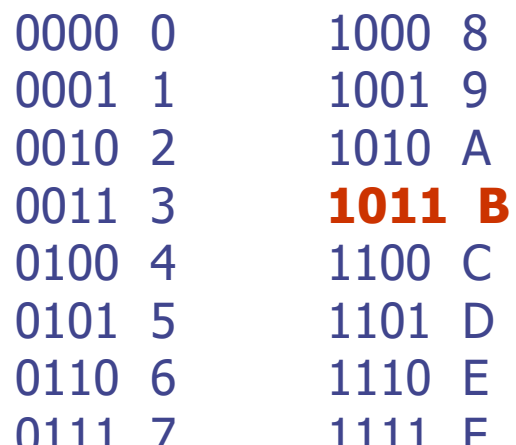

# $FAS_{16} = 1111 1010 1001 0011$  $B78D_{16} = 1011$

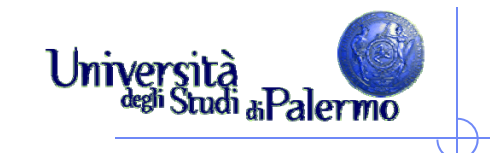

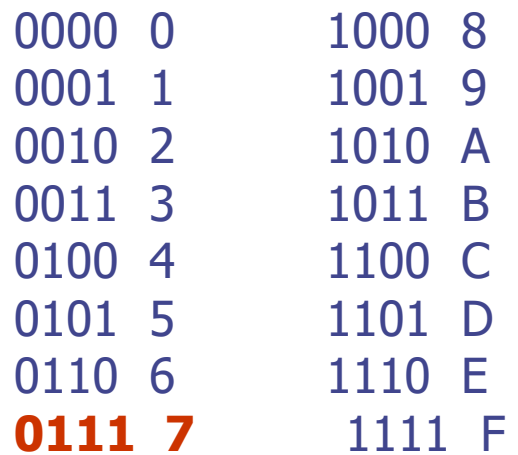

# $FAS_{16} = 1111 1010 1001 0011$  $B78D_{16} = 1011 0111$

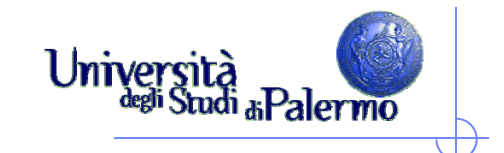

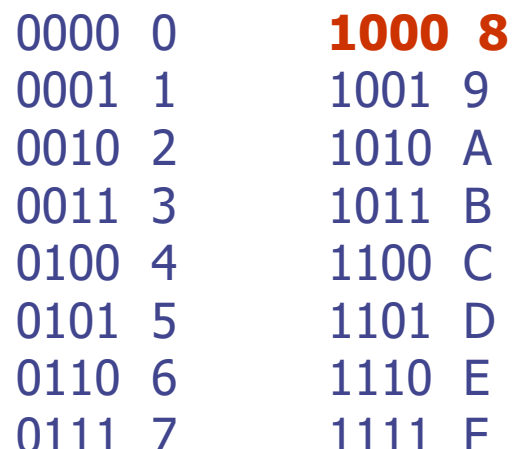

# $F A 93_{16} = 1111 1010 1001 0011$  $B78D_{16} = 1011 0111 1000$

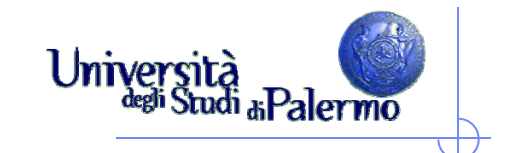

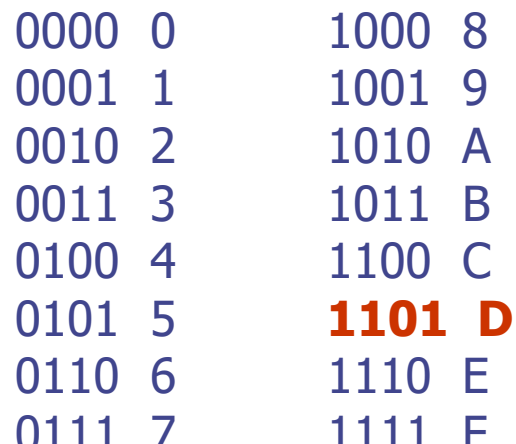

## $FAS_{16} = 1111 1010 1001 0011$  $B78D_{16} = 1011 0111 1000 1101$

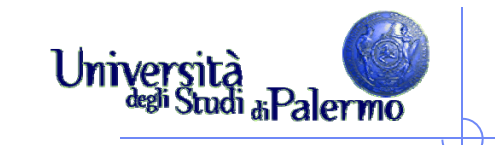

## **Bit, byte e multipli**

- Un **bit** è l'unità di informazione, e rappresenta **uno** di due valori possibili, 0 e 1.
	- **La scelta tra due alternative è la minima quantità di informazione possibile (Shannon)**
	- Il valore massimo che può essere rappresentato con 1 bit è 1.
- Con due bit, si possono rappresentare tutte le combinazioni di 0 e 1, 00, 01, 10, 11, ovvero 22 possibili valori distinti (0,1,2,3).
	- Il valore massimo che può essere rappresentato con 2 bit è 3.
- Con quattro bit, si possono rappresentare tutte le combinazioni di 0 e 1, 0000, 0001, …, 1110, 1111, ovvero 24 possibili valori distinti (0,1,2,…,14, 15).
	- Il valore massimo che può essere rappresentato con 4 bit è 15.
- $\triangleright$  In generale, con *n* bit possono essere rappresentati 2<sup>n</sup> valori distinti, da 0 a  $2^n - 1$

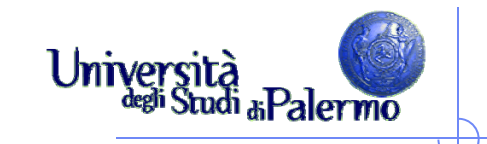

## **Bit, byte e multipli**

- Un **byte** (B) è costituito da 8 bit
	- × 1 byte può rappresentare  $2^8$  = *256* valori distinti
	- Il massimo numero rappresentabile con 1 byte è  $2^8 - 1 = 256 - 1 = 255$
- $\triangleright$  Multipli del bit o del byte sono indicati con i prefissi
	- **K** kilo, 2<sup>10</sup> = 1.024
	- $M -$  mega,  $2^{20} = 1.048.576$
	- G giga,  $2^{30} = 1.073.741.824$
	- $\blacksquare$  T tera, 2<sup>40</sup> = 1.099.511.627.776

 $\triangleright$  Se un modem lavora alla velocità di 28.8 Kbit/s, significa che trasmette:

 $28.8 \times 2^{10}$  bit/s = 29491,20 bit/s

ovvero, essendo  $1 \text{ bit} = 1/8 \text{ byte}$ :

 $28,8 \times 2^{10} \times (1/8)$  byte/s = 3686,40 byte/s

#### **Un disco fisso da 10 GB quanti bit può contenere?**

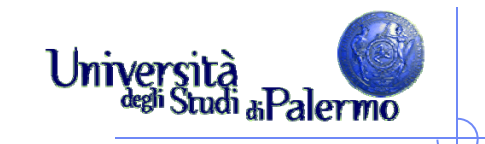

## **Bit, byte e multipli**

- Un **byte** (B) è costituito da 8 bit
	- × 1 byte può rappresentare  $2^8$  = *256* valori distinti
	- Il massimo numero rappresentabile con 1 byte è  $2^8 - 1 = 256 - 1 = 255$
- $\triangleright$  Multipli del bit o del byte sono indicati con i prefissi
	- **K** kilo, 2<sup>10</sup> = 1.024
	- $M -$  mega,  $2^{20} = 1.048.576$
	- G giga,  $2^{30} = 1.073.741.824$
	- $\blacksquare$  T tera, 2<sup>40</sup> = 1.099.511.627.776

 $\triangleright$  Se un modem lavora alla velocità di 28.8 Kbit/s, significa che trasmette:

 $28.8 \times 2^{10}$  bit/s = 29491,20 bit/s

ovvero, essendo  $1 \text{ bit} = 1/8 \text{ byte}$ :

 $28,8 \times 2^{10} \times (1/8)$  byte/s = 3686,40 byte/s

#### **Un disco fisso da 10 GB quanti bit può contenere?**

**10 x 230 byte = 10 x 230 x 8 bit = 85.899.345.920 bit**

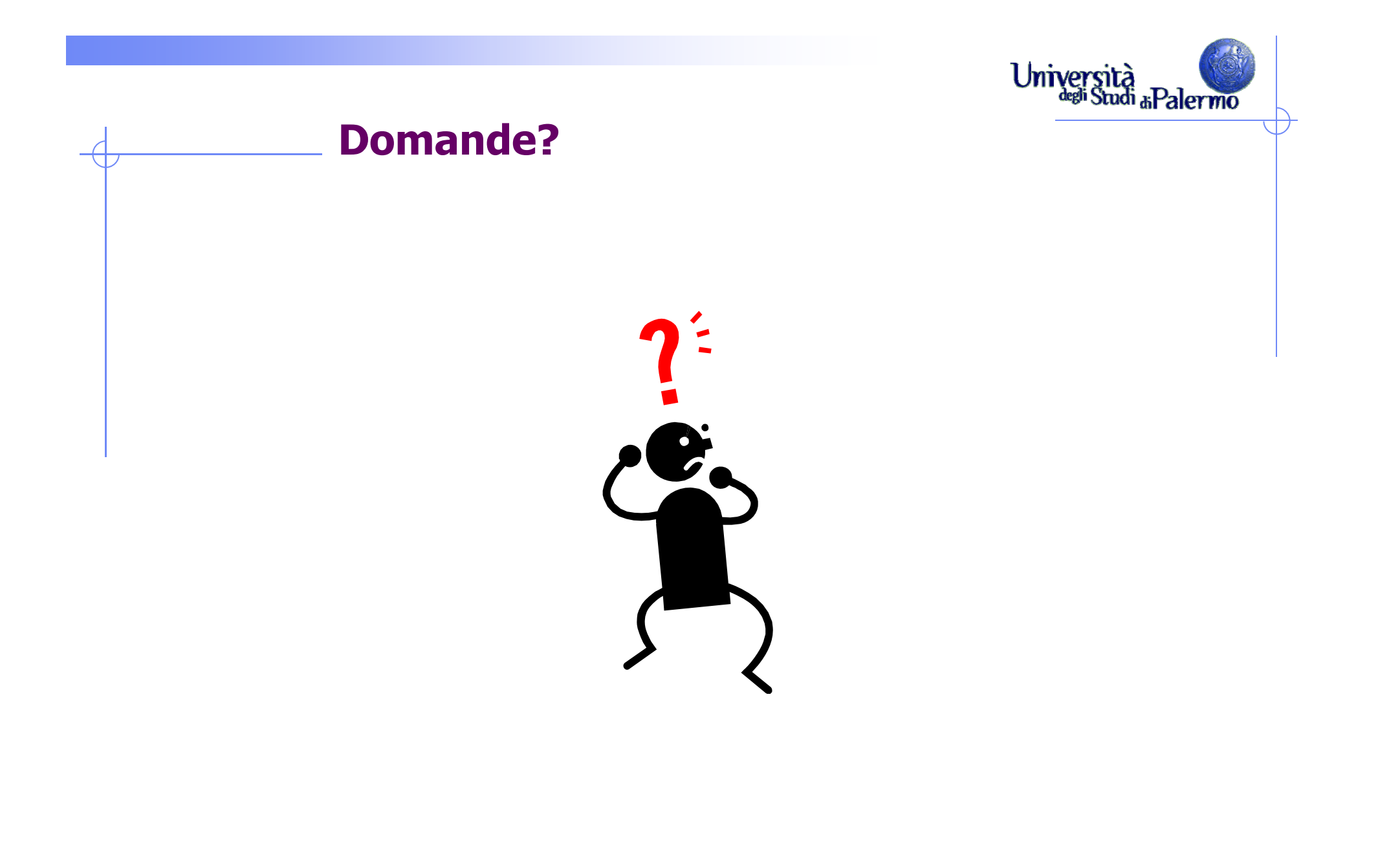